## GRABACIÓN DE VACUNACIONES DE BOVINO EN SIGGAN

Se accede a través del menú BOVINO >> DATOS SANITARIOS >> VACUNACIONES >> VACUNACIONES DE BOVINO.

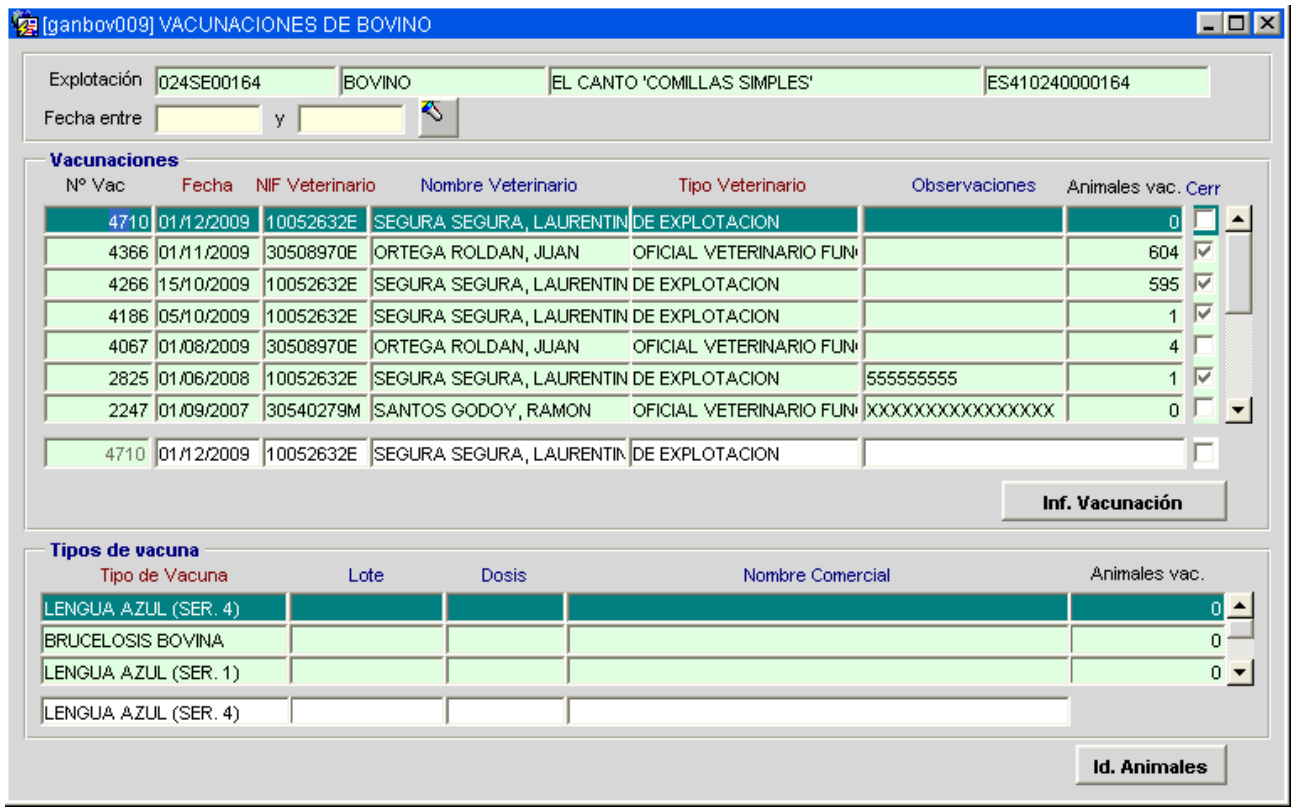

Se graba primero los datos de la vacunación (fecha, veterinario y observaciones) y después se graban los tipos de vacunas aplicadas en dicha vacunación.

Los datos de "lote", "dosis" y "nombre comercial" son opcionales y no están relacionados con los datos grabados en el módulo de "Trazabilidad de productos biológicos".

Se ofrece la posibilidad de descargar un informe de la vacunación seleccionada donde aparecen los datos de la vacunación y un listado de los bovinos de la explotación susceptibles de vacunar según la edad seleccionada por el usuario.

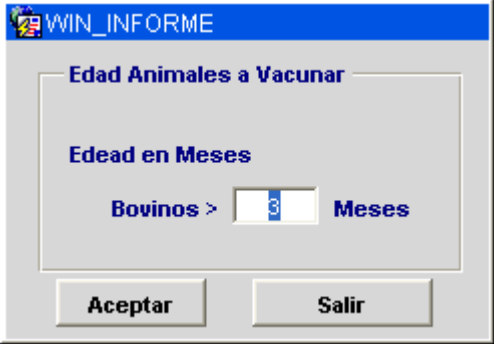

Finalmente se marcan los bovinos que han sido vacunados según tipo de vacunación.

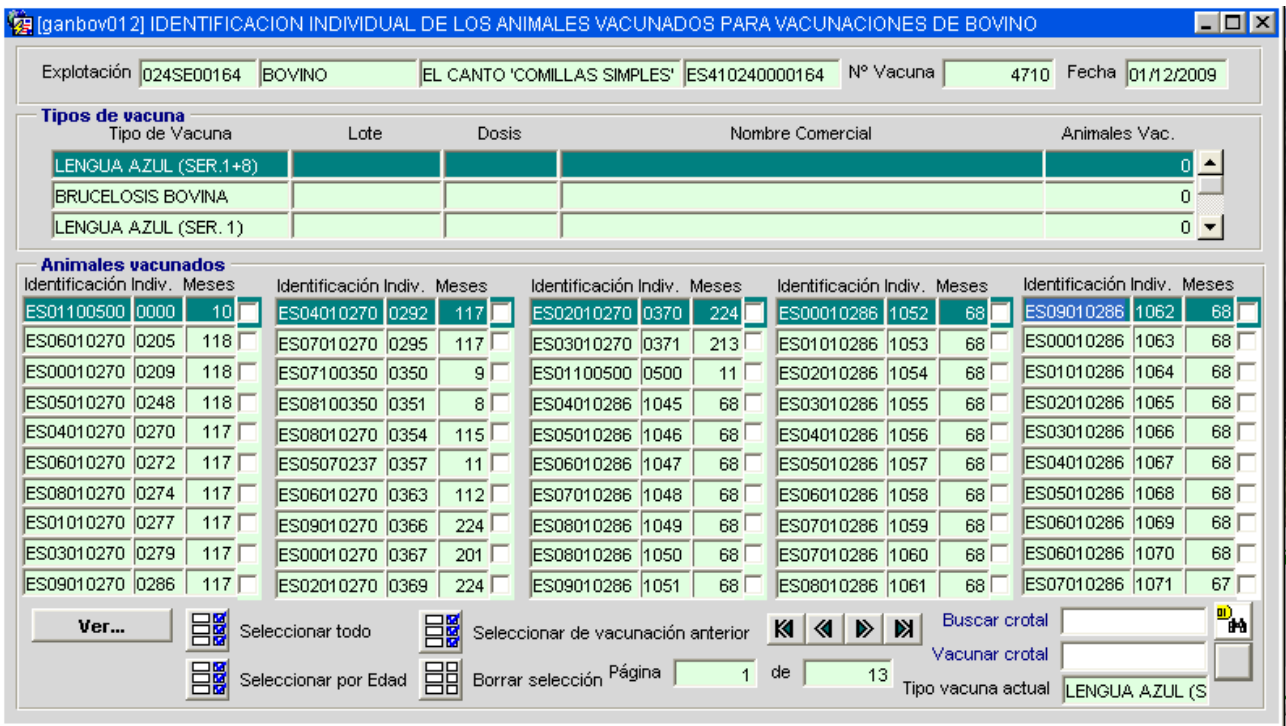

El formulario ordena los animales por los 4 últimos dígitos del crotal e indica la edad en meses de cada uno de ellos.

Se permite al usuario buscar un crotal, marcar automáticamente como vacunado un

animal tecleando su crotal y seleccionar una vacunación anterior de la explotación para que se marquen automáticamente aquellos bovinos vacunados en ella y presentes en la vacunación actual (utilidad destinada a facilitar la grabación de revacunaciones).

Finalmente se cierra la vacunación para darla por finalizada.

## GRABACIÓN DE VACUNACIONES DE BOVINO EN ADSG\_WEB

Se accede desde el menú "BOVINO >> DATOS SANITARIOS >> GESTIÓN DE VACUNAS POR EXPLOTACIÓN".

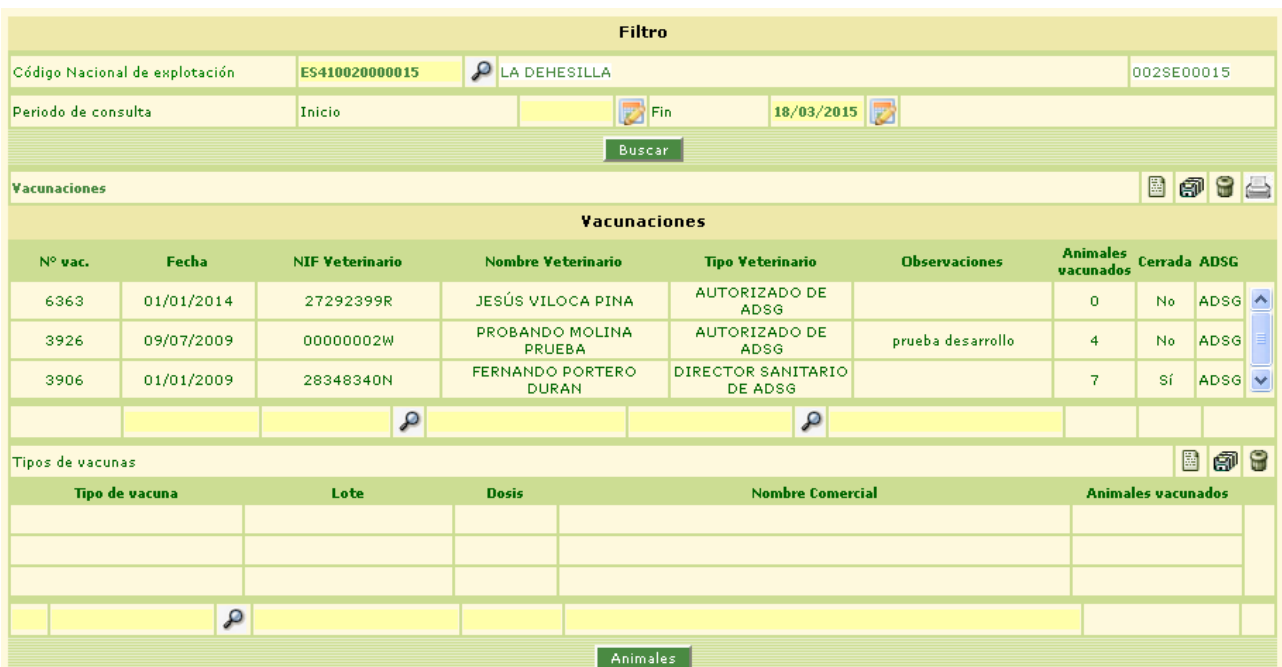

Se graban los mismos datos y de la misma manera que en SIGGAN (primero la vacunación y después los tipos de vacunación). Se puede imprimir también un informe de vacunación listando los bovinos por edad ….

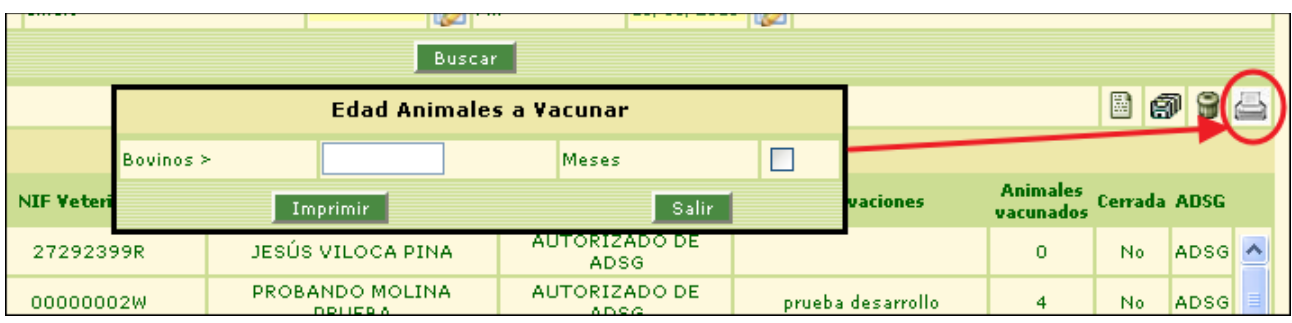

También se deben marcar los animales que han sido vacunados, existiendo la posibilidad de marcar aquellos que fueron vacunados en vacunaciones anteriores.

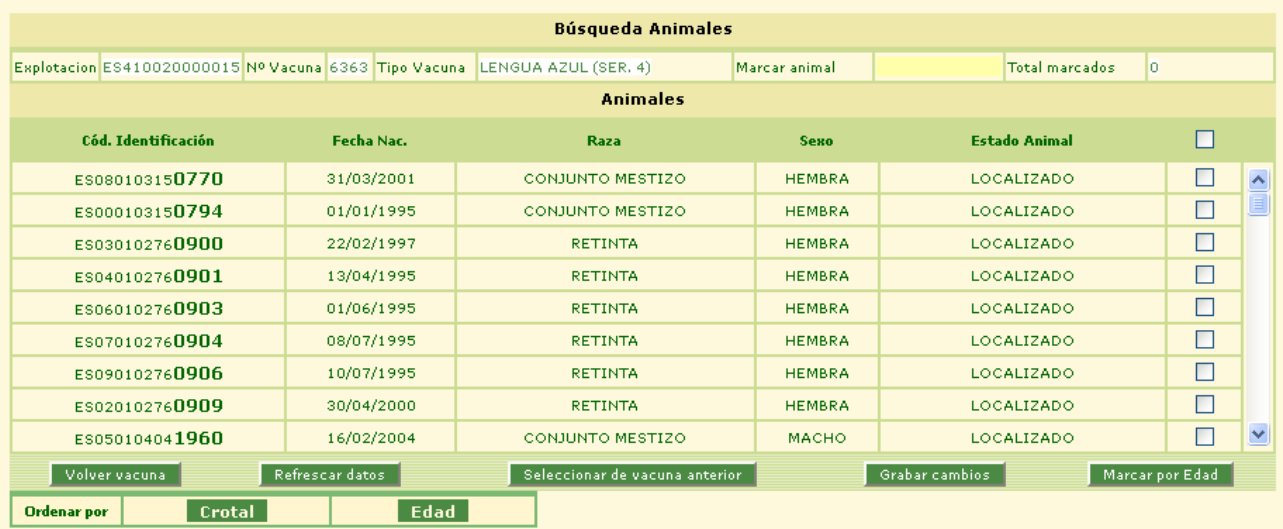

Lo único que no puede hacerse por ADSG\_WEB es marcar como cerrada una vacunación ya que se decidió que dicha operación quedaba reservada a las OCA.

## GRABACIÓN DE VACUNACIONES DE PEQUEÑOS RUMIANTES EN SIGGAN

Se accede al formulario a través del menú "PEQUEÑOS RUMIANTES >> DATOS SANITARIOS >> GESTIÓN DE VACUNACIONES".

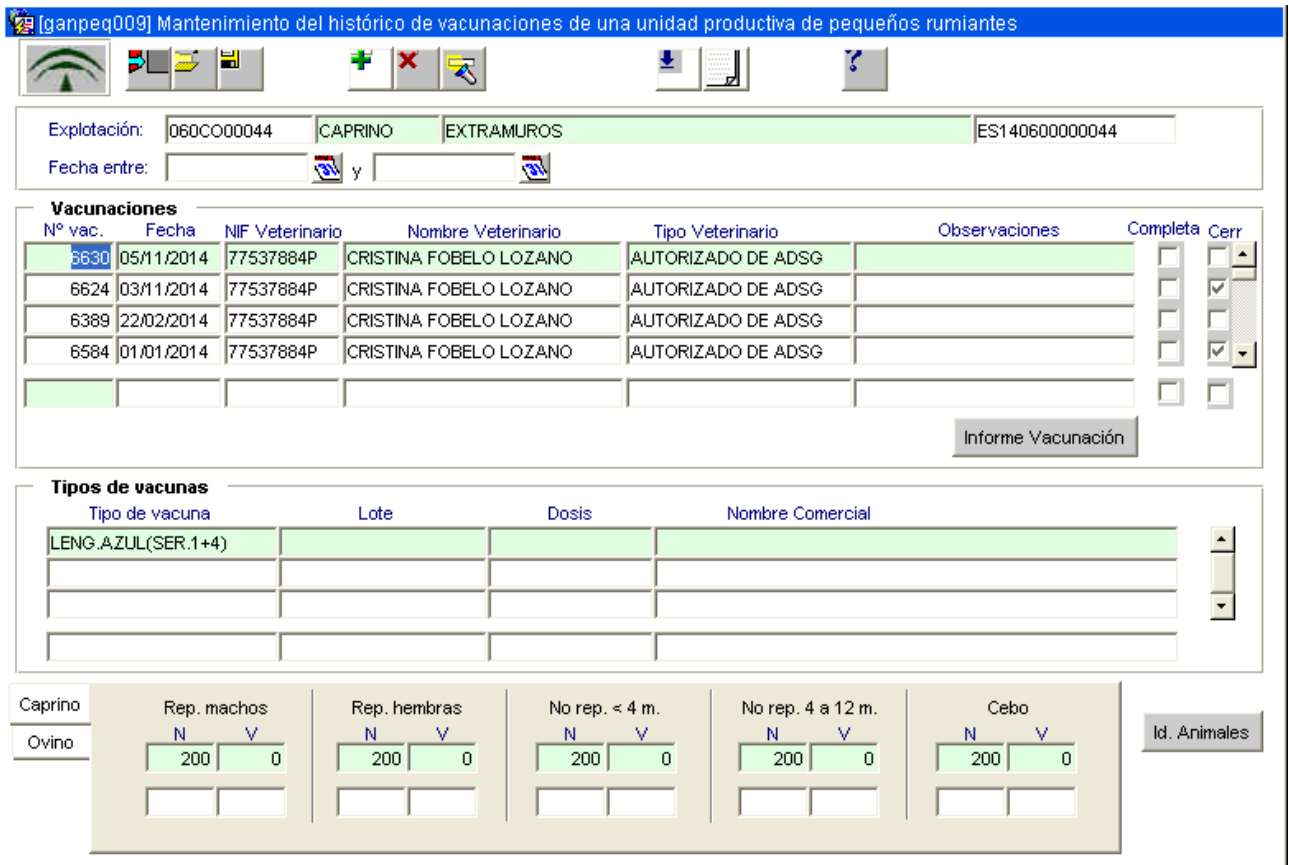

La funcionalidad es similar a la grabación de vacunaciones de bovino. Hay que grabar la vacunación con su fecha y veterinario. Seguidamente se graban los tipos de vacunas empleadas en el proceso (uno o varios tipos) y finalmente se graban el número total ("N") de animales existentes en la explotación a la fecha de vacunación por especie y categoría y el número de animales vacunados ("V") según el tipo de vacunación, por especie y categoría.

Se añade a las vacunaciones de pequeños rumiantes un campo que no estaba en las de bovino. Este campo, denominado "completa" sirve para indicar que se ha realizado una vacunación completa de ovinos, es decir que se han vacunado todos los ovinos presentes en la explotación y susceptibles de vacunarse.

También se puede imprimir un informe de vacunación con el listado de animales presentes en la explotación y susceptibles de vacunar, pudiendo filtrar por especie y edad.

Es importante indicar el número de animales totales para todas las categorías y todas las

especies, se hayan vacunado o no, pues lo grabado aquí pasará a formar parte del histórico de censos de la explotación al cerrar la vacunación.

Como en bovino, el proceso de grabación de vacunación require marcar la identificación individual de los animales vacunados.

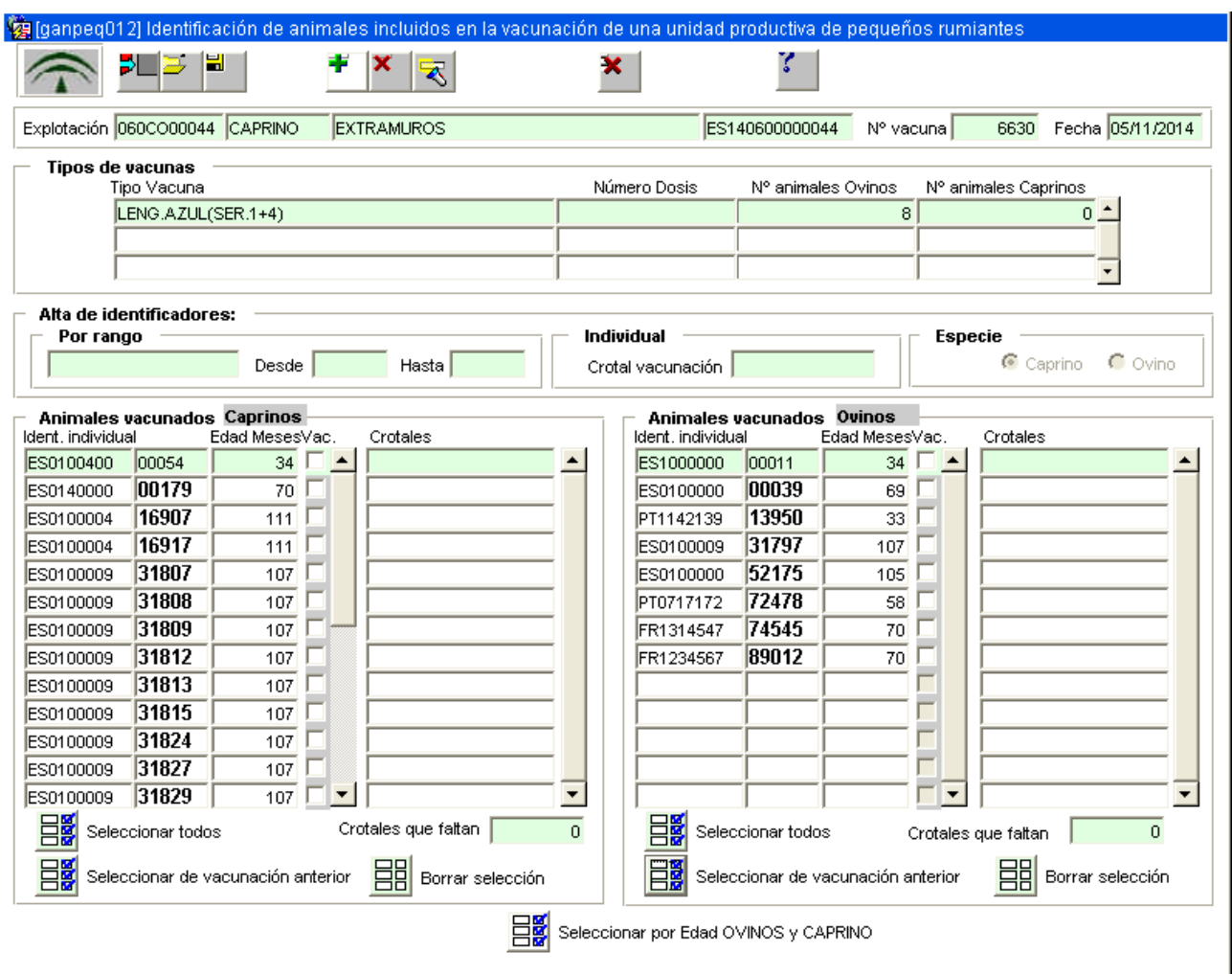

Se ofrecen utilidades a los usuarios para facilitar la grabación, como el marcaje automático por edad y especie o la selección de animales vacunados con anterioridad para facilitar la grabación de "revacunaciones".

Se podrá marcar como vacunadas las identificaciones indivduales o grabar las identificaciones no oficiales desde el bloque "Alta de identificaciones".

Se finalizará el proceso de grabación cerrando la vacunación.

## GRABACIÓN DE VACUNACIONES DE PEQUEÑOS RUMIANTES EN ADSG\_WEB

Se accede a través del menú "PEQUEÑO RUMIANTE >> DATOS SANITARIOS >> GESTIÓN DE VACUNAS POR EXPLOTACIÓN".

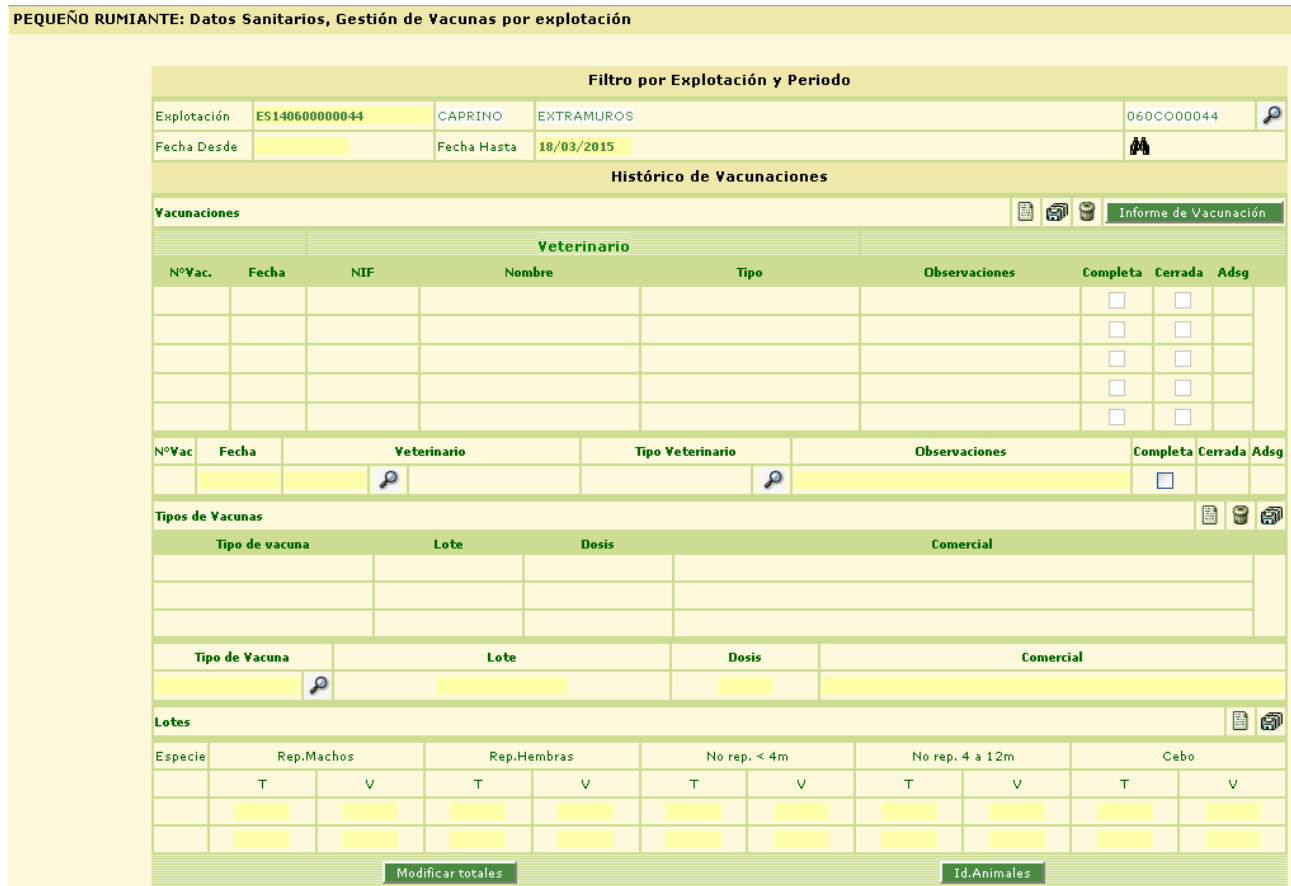

Al igual que en bovino, el proceso y funcionalidad del módulo de vacunaciones de pequeños rumiantes en ADSG\_WEB es igual al de SIGGAN.

Se graba la vacunación, los tipos de vacunas empleadas, el censo total y vacunado para cada tipo. También se puede descargar el mismo informe de vacunación que se descarga en SIGGAN para auxiliar al veterinairo en el proceso.

Aquí se repite la existencia del campo "completa" para reflejar que la vacunación se ha realizado sobre el total de ovinos presentes en la explotación que deben vacunarse.

El último paso sería la grabación de la identificación individual de los animales vacunados.

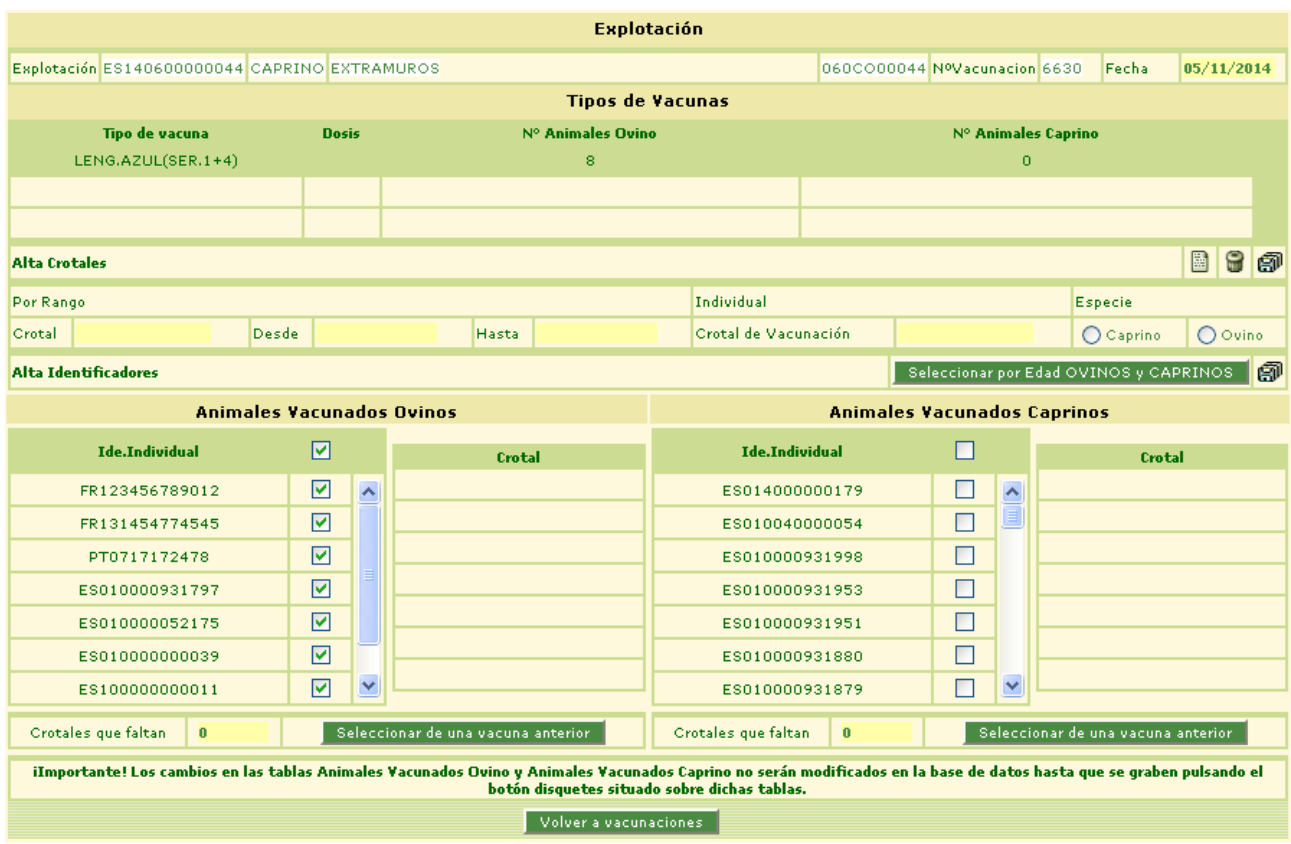

Se pueden marcar los animales individualmente o en grupo por especie y edad, usando para ello el filtro disponible. También es posible seleccionar y marcar como vacunados aquellos animales que hayan sido vacunados en procesos anteriores que estén grabados en la aplicación.

El número de animales vacunados será igual al número de identificaciones individuales oficiales marcadas más el número de identificaciones no oficiales grabadas. Las identificaciones no oficiales se podrán grabar en el bloque "Alta Crotales", bien por lote o uno a uno.

La grabación por lote obligará a introducir una "parte fija" de la identificación en el campo "crotal" y una parte variable numérica, según los dígitos introducidos en los campos "desde" y "hasta".

La grabación individual se hará desde el campo "crotal de vacunación".

Para dar el proceso por finlaizado solo faltaría el cierre de la vacunación, aunque ésta solo podrá hacerse desde SIGGAN.